## **Licenciamento - Problemas na leitura do arquivo XML com dados do estabelecimento**

- O Degust está apresentando erro de licenciamento, o que eu faço?
- Erro ao abrir o Degust, Problemas na leitura do arquivo XML, o que fazer ?
- O sistema Degust não carrega, como faço ?

## **Problema na leitura do arquivo XML com os dados do estabelecimento.**

Sistema Linx Degust não abre, apresenta a mensagem mesmo reinstalando sistema com backup ou com base zerada.

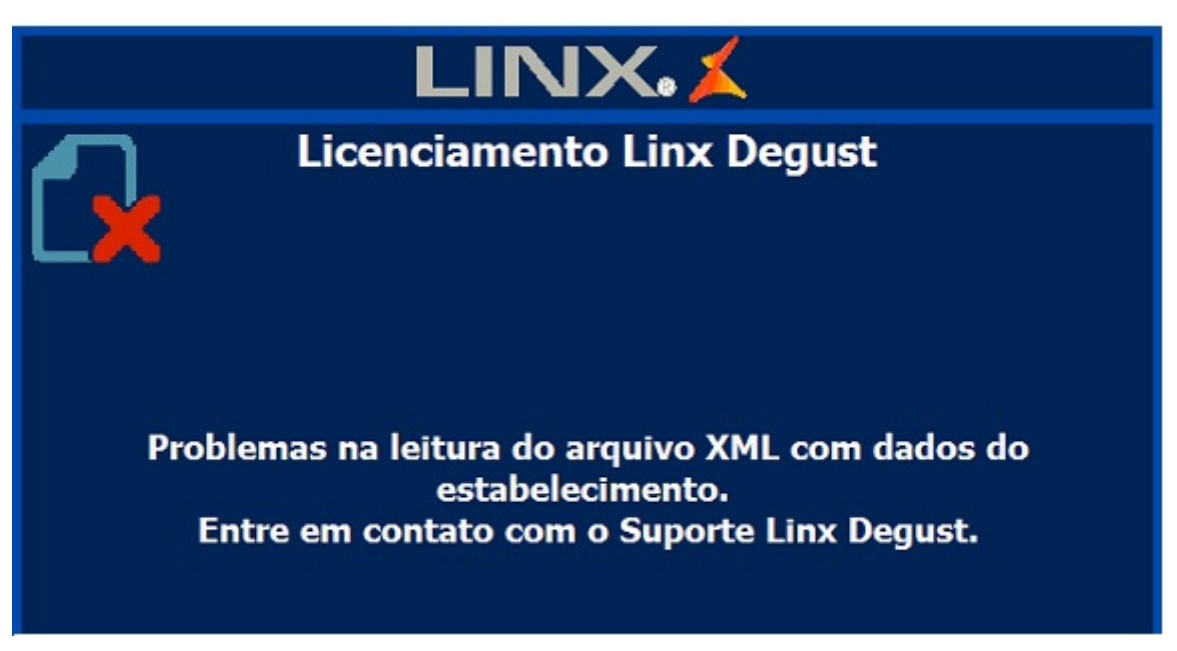

## **Identificando o Problema**

Checar o nome da loja no Degust Web, não pode haver carácter especial como traços ou acentos.

## **Passos para a resolução do Problema**

Para corrigir, solicitar para o franqueador retirar o carácter especial no cadastro da loja no Degust Web, no caminho: **Cadastro - Loja - Loja.**

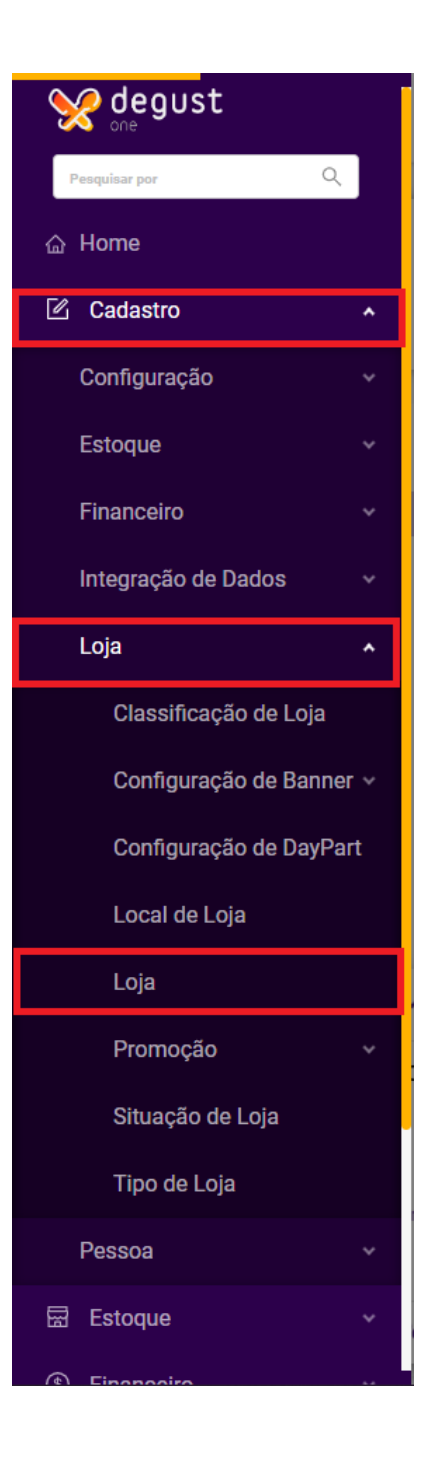

Exemplo de atendimento abaixo:

Razão Social Divergente no Degust Web.

**Antes**: NSX RESTAURANTE LTDA **–** ME

**Depois**: NSX RESTAURANTE LTDA ME

Caso as informações estejam corretas mas a mensagem ainda apareça na abertura do sistema, checar as configurações de Data/Hora e Linguagem do PDV, configurar o horário no formato **dd/mm/aaaa.**

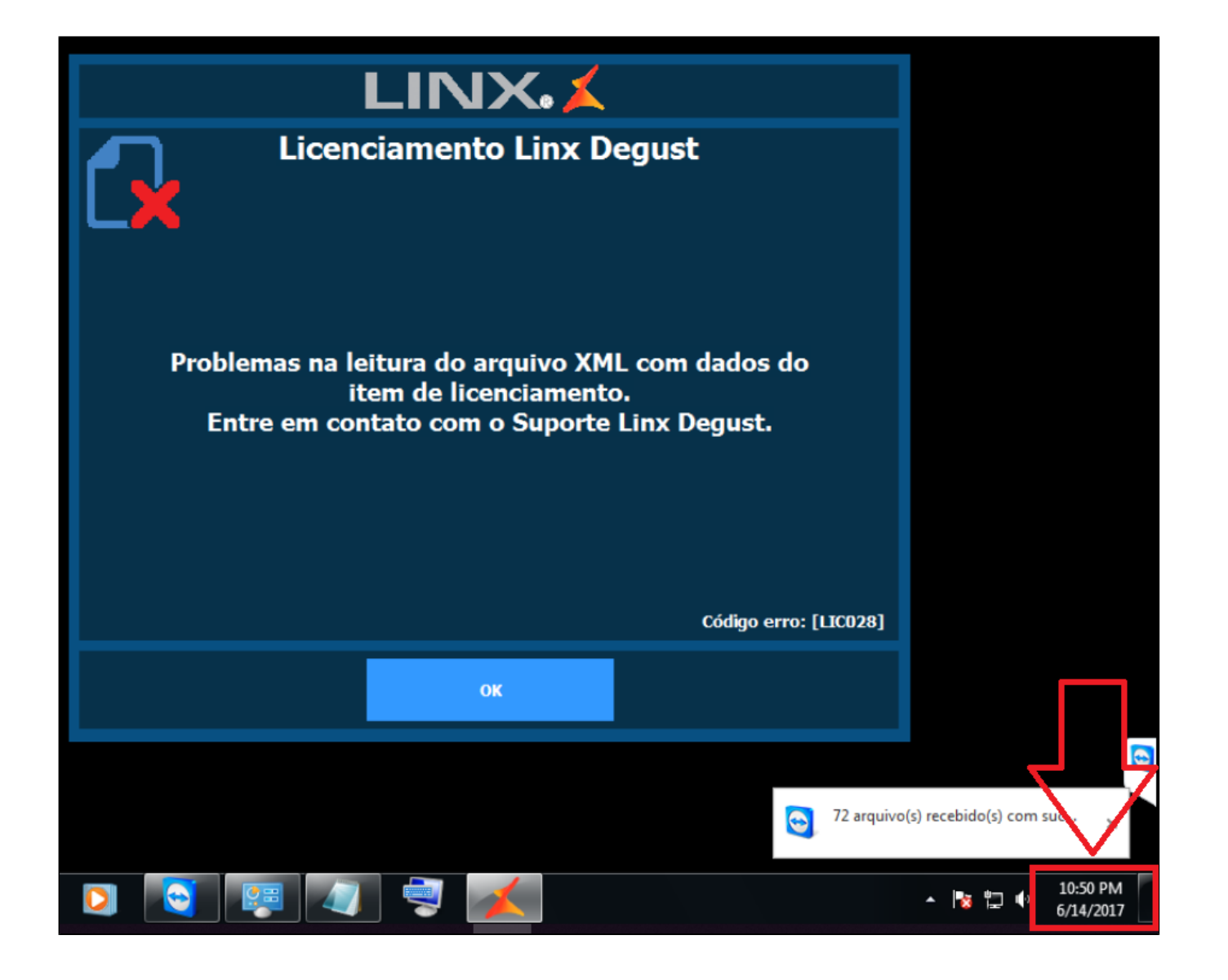

Após realizar essa configurações o sistema deverá abrir normalmente.

**Está com alguma dúvida?**

**Consulte todos nossos guias na busca de nossa página principal [clicando aqui](https://share.linx.com.br/display/FOOD/LINX+FOOD+SERVICE+-+DEGUST).**